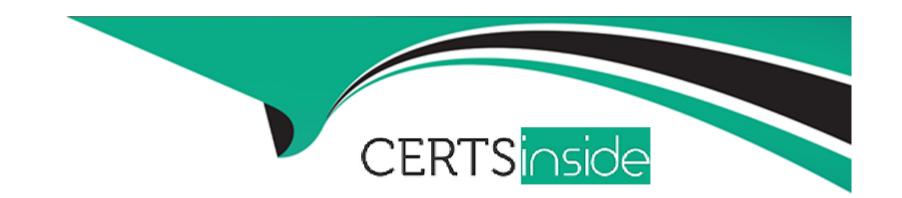

# Free Questions for 1Z0-532 by certsinside

Shared by Alvarez on 24-05-2024

For More Free Questions and Preparation Resources

**Check the Links on Last Page** 

# **Question 1**

#### **Question Type:** MultipleChoice

When designing for Planning and Financial Management, what are the design considerations for dimensions and member?

#### **Options:**

- A- In FM, spaces are allowed in member names while in Planning, spaces are not allowed in member names.
- B- In FM, spaces are not allowed in member names while in Planning, spaces are allowed in member names.
- C- In FM, descriptions are not required to be unique while in Planning, aliases must be unique.
- D- A and C
- E-B and C

#### **Answer:**

С

### **Question 2**

**Question Type:** MultipleChoice

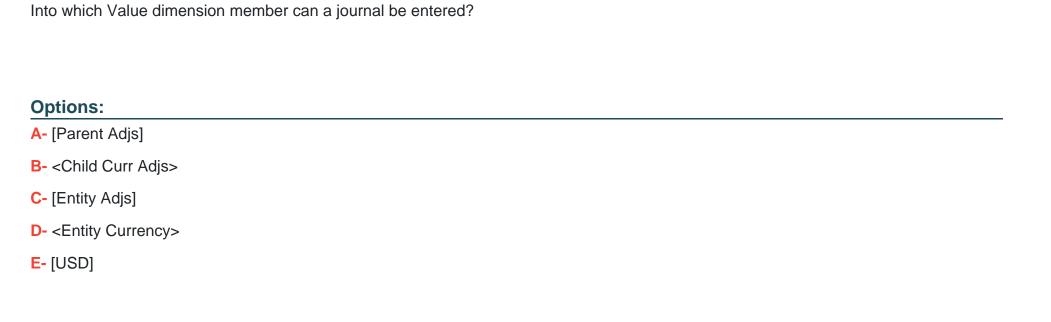

Α

# **Question 3**

**Question Type:** MultipleChoice

Identify the two true statements about property value inheritance for dimension members in EPM

| 0        | ptic | ns: |
|----------|------|-----|
| $\smile$ | PLIC |     |

- A- (Choose two.)
- A- Property values are always inherited from ancestors and cannot be changed.
- B- Property values are inherited from the closest ancestor except when a property value has been specifically entered.
- C- You must manually enter and store property values for all the dimension members.
- D- Property value inheritance decreases maintenance requirements for dimensions.
- E- Inheritance takes precedence over properties defined in metadata load files.

B, D

### **Question 4**

**Question Type:** MultipleChoice

Identify the two features that are available for data forms but not data grids. (Choose two.)

#### **Options:**

| A- View and update data                       |  |
|-----------------------------------------------|--|
| B- View calculation and consolidation status  |  |
| C- Change point of view selections            |  |
| D- Drill in and out on row and column members |  |
| E- Export to Excel                            |  |
| F- Open in Smart View                         |  |
|                                               |  |
| Answer:                                       |  |
| E, F                                          |  |
|                                               |  |
|                                               |  |
| Question 5                                    |  |
| Question Type: MultipleChoice                 |  |
|                                               |  |
| Custom dimensions may be used to perform      |  |
|                                               |  |
|                                               |  |
| Options:                                      |  |
| A- Cash Flows                                 |  |

| B- Roll forwards                                                            |
|-----------------------------------------------------------------------------|
| C- Historical Overrides                                                     |
| D- B and C                                                                  |
| E- A, B, and C                                                              |
|                                                                             |
| Answer:                                                                     |
| E                                                                           |
|                                                                             |
|                                                                             |
| Question 6                                                                  |
| Question Type: MultipleChoice                                               |
|                                                                             |
| The Value dimension stores detail from child to parent for which dimension? |
|                                                                             |
|                                                                             |
| Options:                                                                    |
| A- View                                                                     |
| B- Entity                                                                   |
|                                                                             |
|                                                                             |
|                                                                             |

- C- Account
- **D-** Currency
- E- Scenario

В

#### **Explanation:**

The Value dimension represents the different types of values stored in your application, and can include the input currency, parent currency, adjustments, and consolidation detail such as proportion, elimination, and contribution detail. For example, the Entity Currency member stores the value for an entity in its local currency. The Parent Currency member stores the value for an entity translated the to currency of its parent entity. The Value dimension is useful for providing an audit trail of the transactions applied to data.

### **Question 7**

**Question Type:** MultipleChoice

You need to copy an FM Classic application including data from the production environment to the test environment to test new business rules.

How can you do this?

#### **Options:**

- **A-** Use the FMCopyApplication.exe utility.
- B- Copy the application using the Admin Task list, select Extract Application and then import into a new application.
- C- Select the Copy User Provisioning in Shared Services.
- D- Use Life Cycle Management to migrate the artifacts and data.
- **E-** Use the EPMA File Generator Utility to extract and import metadata.

#### **Answer:**

Α

### **Question 8**

**Question Type:** MultipleChoice

How many custom dimensions do Financial Management applications allow?

| Options:                                                          |                                                                                                    |
|-------------------------------------------------------------------|----------------------------------------------------------------------------------------------------|
| <b>A-</b> 2                                                       |                                                                                                    |
| <b>B-</b> 3                                                       |                                                                                                    |
| <b>C-</b> 4                                                       |                                                                                                    |
| <b>D-</b> 5                                                       |                                                                                                    |
| E- None. Financial Manage                                         | ement supports only fixed dimensions.                                                                 |
|                                                                   |                                                                                                    |
| Answer:                                                           |                                                                                                    |
|                                                                   |                                                                                                    |
| С                                                                 |                                                                                                    |
| С                                                                 |                                                                                                    |
| С                                                                 |                                                                                                    |
|                                                                   |                                                                                                    |
| Question 9                                                        | e                                                                                                    |
| Question 9                                                        | e                                                                                                    |
| Question 9 Question Type: MultipleChoic  If Sample Company 1230L  | AP has an intercompany balance with sample company PQR, when is the balance eliminated, assuming that |
| Question 9 Question Type: MultipleChoic  If Sample Company 1230L  |                                                                                                    |
| Question 9  Question Type: MultipleChoic  If Sample Company 1230L | AP has an intercompany balance with sample company PQR, when is the balance eliminated, assuming that |
| Question 9 Question Type: MultipleChoic  If Sample Company 1230L  | AP has an intercompany balance with sample company PQR, when is the balance eliminated, assuming that |

- A- All eliminations occur within the uppermost member on each of the entity dimension hierarchies.
- B- Eliminations occur in the [Elimination] value members of the children of the first common parent entity.
- C- Eliminations occur in the [Elimination] value members of the children of the first common parent account.
- D- If the consolidation rule in Application Settings is not enabled, the intercompany accounts do not eliminate.

В

### To Get Premium Files for 1Z0-532 Visit

https://www.p2pexams.com/products/1z0-532

### **For More Free Questions Visit**

https://www.p2pexams.com/oracle/pdf/1z0-532

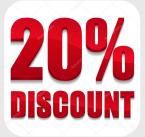